## <span id="page-0-0"></span>Package: adc (via r-universe)

September 30, 2024

Type Package

Title Calculate Antecedent Discharge Conditions

Version 1.0.0.9000

Maintainer Michael Schramm <mpschramm@gmail.com>

Description Calculates some antecedent discharge conditions useful in water quality modeling. Includes methods for calculating flow anomalies, base flow, and smooth discounted flows from daily flow measurements. Antecedent discharge algorithms are described and reviewed in Zhang and Ball (2017) [<doi:10.1016/j.jhydrol.2016.12.052>](https://doi.org/10.1016/j.jhydrol.2016.12.052).

License GPL  $(>= 3)$ 

URL <https://github.com/TxWRI/adc>, <https://txwri.github.io/adc/>

#### BugReports <https://github.com/TxWRI/adc/issues>

**Depends**  $R (= 2.10)$ Imports runner, stats **Suggests** covr, test that  $(>= 3.0.0)$ Config/Needs/website TxWRI/twriTemplates Config/testthat/edition 3 Encoding UTF-8 LazyData true Roxygen list(markdown = TRUE) RoxygenNote 7.2.2 Repository https://txwri.r-universe.dev RemoteUrl https://github.com/TxWRI/adc RemoteRef HEAD RemoteSha 1803c26bf2b6626fe2dee934e4935892d68ffc0e

## <span id="page-1-0"></span>Contents

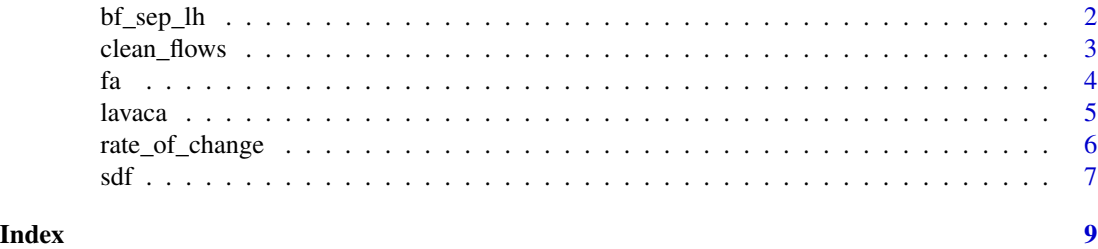

bf\_sep\_lh *Baseflow Seperation*

#### Description

Implements the Lyne and Hollick filter for baseflow seperation. This function utilizes the approach in Ladson et al. (2013).

#### Usage

 $bf\_sep\_lh$ (discharge,  $a = 0.98$ ,  $n = 3$ , reflect = 30)

#### Arguments

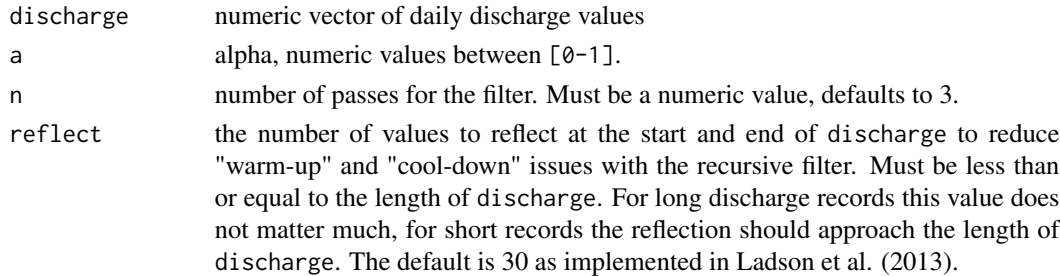

#### Details

This function implements the Lyne-Hollick filter (Lyne and Hollick, 1979) using the approach detailed in Ladson et al. (2013). The filter is:

$$
Y_k = \alpha \times Y_{k-1} + \frac{1+\alpha}{2} \times (Q_k - Q_{k-1}),
$$

where  $Y_k$  is the filtered quick response at the  $k^{th}$  sample.  $Q_k$  if the original streamflow and  $\alpha$  is the filter parameter between [0-1].

Ladson et al. (2013) suggest a standardized approach for applying the filter by: (1) reflecting streamflow at the start and end of the series to address warm-up and cool-down; (2) specify the initial value of each pass as the measured flow; and (3) using three passes for the filter (forward, backward, forward); Ladson et al. (2013) also provide additional suggestions for handling missing values and appropriate alpha parameter values that are not covered here.

#### <span id="page-2-0"></span>clean\_flows 3

#### Value

vector of numeric values representing estimated baseflow.

#### Note

This function an updated and modified version of the baseflows() function in the hydrostats package by Nick Bond. The hydrostats version returns additional summary measures and utilizes different starting values. Outputs between the two packages will slightly vary.

#### Author(s)

Nick Bond [n.bond@latrobe.edu.au](mailto:n.bond@latrobe.edu.au) modified by Michael Schramm

#### References

Lyne, V., & Hollick, M. (1979, September). Stochastic time-variable rainfall-runoff modelling. In Institute of Engineers Australia National Conference (Vol. 79, No. 10, pp. 89-93). Barton, Australia: Institute of Engineers Australia.

Ladson, A. R., Brown, R., Neal, B., & Nathan, R. (2013). A standard approach to baseflow separation using the Lyne and Hollick filter. Australian Journal of Water Resources, 17(1), 25-34, [doi:10.7158/W12028.2013.17.1.](https://doi.org/10.7158/W12-028.2013.17.1)

#### Examples

```
bf <- bf_sep_lh(lavaca$Flow, a = 0.975)
head(bf)
```
clean\_flows *Clean Flow Record*

#### Description

Function to replace zeros in the flow record with specified value and replace negative discharge values with NA.

#### Usage

```
clean_flows(discharge, replace_0 = 0.001, replace_neg = NA)
```
#### Arguments

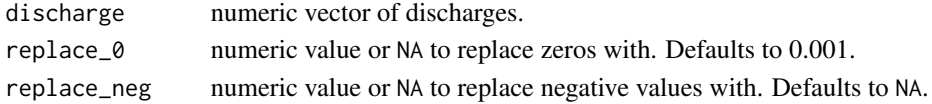

#### Value

numerioc vector same length as values provided in discharge.

#### <span id="page-3-0"></span>Description

Flow anomalies are a dimensionless term that reflects the difference in in current discharges compared to past discharges. A positive flow anomaly indicates the current time period,  $T_1$ , is wetter than the precedent time period,  $T_2$ .

#### Usage

```
fa(discharge, dates, T_1, T_2, clean_up = FALSE, transform = "log10")
```
#### Arguments

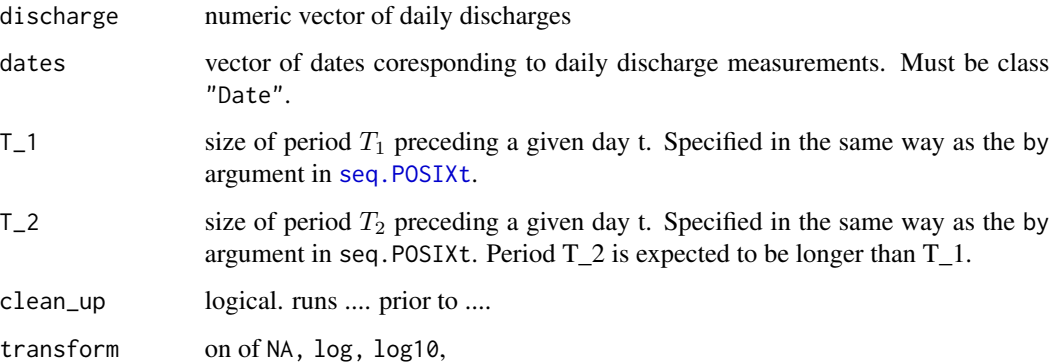

#### Details

The FA term describes how different the antecedent discharge conditions are for a selected temporal period compared to a selected period or day of analysis. Ryberg and Vecchia (2014) and Vechia et al. (2009) describe the flow anomaly (FA) term as:

$$
FA(t) = X_{T_1}(t) - X_{T_2}(t)
$$

The T\_1 and T\_2 arguments can be specified as character strings containing one of "sec", "min", "hour", "day", "DSTday", "week", "month", "quarter", or "year". This is generally preceded by an integer and a space. Can also be followed by an "s". Additionally, T\_2 accepts "period" which coresponds with the mean of the entire flow record.

#### Value

vector of numeric values corresponding to  $X_{T_1}(t) - X_{T_2}(t)$ .

#### <span id="page-4-0"></span>lavaca 50 metatra. Sebagai ke 1999 metatra 1999 metatra. Sebagai ke 1999 metatra. Sebagai ke 1999 metatra. Seb

#### References

Ryberg, Karen R., and Aldo V. Vecchia. 2012. "WaterData—An R Package for Retrieval, Analysis, and Anomaly Calculation of Daily Hydrologic Time Series Data." Open Filer Report 2012-1168. National Water-Quality Assessment Program. Reston, VA: USGS. [https://pubs.usgs.gov/of/](https://pubs.usgs.gov/of/2012/1168/) [2012/1168/](https://pubs.usgs.gov/of/2012/1168/).

Vecchia, Aldo V., Robert J. Gilliom, Daniel J. Sullivan, David L. Lorenz, and Jeffrey D. Martin. 2009. "Trends in Concentrations and Use of Agricultural Herbicides for Corn Belt Rivers, 1996- 2006." Environmental Science & Technology 43 (24): 9096–9102. [doi:10.1021/es902122j.](https://doi.org/10.1021/es902122j)

#### Examples

```
## examples from Ryberg & Vechia 2012
## Long-term Flow Anomaly LTFA
LTFA <- fa(lavaca$Flow,
           dates = lavaca$Date,
           T_1 = "1 year",T_2 = "period",
           clean_up = TRUE,
           transform = "log10")
## Mid-term Flow Anomaly MTFA
MTFA <- fa(lavaca$Flow,
           dates = lavaca$Date,
           T_1 = "1 month",T_2 = "1 year",clean_up = TRUE,
           transform = "log10")
## Short-term Flow Anomaly STFA
STFA <- fa(lavaca$Flow,
           dates = lavaca$Date,
```
 $T_1 = "1 day",$  $T_2 = "1 month",$ clean\_up = TRUE, transform = "log10")

lavaca *Daily streamflows from USGS gage at Lavaca River*

#### Description

A dataset containing dates and mean daily streamflows from USGS gage 08164000, Lavaca River in Texas.

#### <span id="page-5-0"></span>Usage

lavaca

#### Format

A data frame with 9132 rows and 5 variables:

agency\_cd agency code, character

site\_no site number, character

Date date, Date format

Flow mean daily stream flow, numeric

Flow\_cd tag indicate data quality, character ...

#### Source

[https://waterdata.usgs.gov/nwis/dv/?site\\_no=08164000&agency\\_cd=USGS](https://waterdata.usgs.gov/nwis/dv/?site_no=08164000&agency_cd=USGS)

rate\_of\_change *Approximate the Instantaneous Rate of Change*

#### Description

Estimate the rate of change or first derivative of the raw mean daily streamflow or the smoothed cubic spline fit between time and mean daily streamflow.

#### Usage

rate\_of\_change(discharge, dates, smooth = TRUE)

#### Arguments

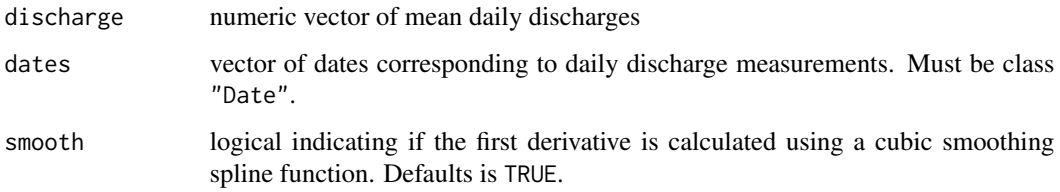

#### Value

Numeric vector with the estimated streamflow rate of change.

#### Examples

```
## calculate the first deriv of the smoothed function between Date and streamflow
rate <- rate_of_change(lavaca$Flow, lavaca$Date)
head(rate)
## Return the first deriv on raw measurements
```

```
rate2 <- rate_of_change(lavaca$Flow, lavaca$Date, smooth = FALSE)
head(rate2)
```
#### sdf *Smooth Discounted Flow*

#### Description

Applies exponential smoothing to discharge data.

#### Usage

sdf(discharge, delta = 0.95)

#### Arguments

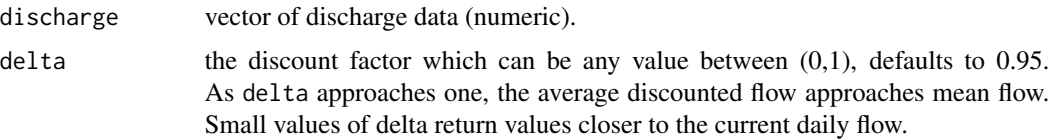

#### Details

The smooth discounted flow (SDF) was proposed by Kuhnert et al. (2012). The premise of SDF is to incorporate the influence of historical flows on flux:

$$
SDF(\delta) = d\kappa_{i-1} + (1 - \delta)\hat{q}_{i-1},
$$

and

$$
\kappa_i = \sum_{m=1}^i \hat{q}_m,
$$

for discount factor  $\delta$ , where  $\kappa_i$  represents cumulative flow up to the *i*th day.

#### Value

vector of values the same length as discharge.

<span id="page-6-0"></span>sdf 7

### References

Kuhnert, Petra M., Brent L. Henderson, Stephen E. Lewis, Zoe T. Bainbridge, Scott N. Wilkinson, and Jon E. Brodie. 2012. "Quantifying Total Suspended Sediment Export from the Burdekin River Catchment Using the Loads Regression Estimator Tool" Water Resources Research 48 (4). [doi:10.1029/2011WR011080.](https://doi.org/10.1029/2011WR011080)

#### Examples

```
# Standard use case
ma <- sdf(lavaca$Flow, delta=0.95)
head(ma)
```
# <span id="page-8-0"></span>Index

∗ datasets lavaca, [5](#page-4-0) bf\_sep\_lh, [2](#page-1-0) clean\_flows, [3](#page-2-0) fa, [4](#page-3-0) lavaca, [5](#page-4-0) rate\_of\_change, [6](#page-5-0) sdf, [7](#page-6-0) seq.POSIXt, *[4](#page-3-0)*